# ShadowGuard Скачать [Mac/Win]

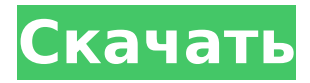

**ShadowGuard Free For PC**

+ Работает как отладчик для некоторых процессов Windows + Присоединяется как отладчик к определенным процессам Windows, а именно к powershell.exe, WMIC.exe или VSSAdmin.ese  $+$  Его цель  $$ своевременно обнаруживать команды, предназначенные для вмешательства в

теневые копии, и блокировать приложение или процесс, инициировавший это действие. + Если активно, это крошечное приложение может действовать, когда приложение пытается стереть теневые копии и полностью остановить его. + Также предотвращает выполнение команды удаления + Отправить сигнал завершения приложению, которое запустило команду удаления в первую очередь + Позволяет создать белый список приложений, которым разрешено изменять или удалять теневые копии + Не влияет на нормальное функционирование любого приложения Файловая система Windows 7 состоит из трех разделов: системный раздел, системный зарезервированный раздел и раздел файла подкачки. Системный раздел, System Reserved, файл подкачки и остальная часть дискового пространства используются

Windows для общесистемного хранения. Загрузочная запись тома устанавливается в MBR основного диска. При разделении MBR всем разделам дается один и тот же начальный сектор, что упрощает доступ к необходимым частям диска. В современных системах используется таблица разделов GUID (GPT), и каждому разделу присваивается уникальный начальный сектор. Заархивируйте себя до того, как обрушатся угрозы Многие атаки программвымогателей основаны на методах заражения, использующих уязвимости в операционной системе. Чтобы избежать их, вы можете следовать нескольким основным правилам, чтобы обновить свой компьютер до самых последних исправлений безопасности. Предотвращение вредоносных программ Программное обеспечение для защиты от вредоносных программ

Защитника Windows отлично справляется со сканированием вашего компьютера на наличие вредоносных программ. Однако он не защитит вашу систему, когда она будет скомпрометирована, потому что вредоносное ПО по-прежнему может заразить ваш компьютер различными способами. Предотвращение корневых наборов Современное вредоносное ПО часто поставляется в комплекте с руткитами, которые используются для сокрытия истинной сущности атаки.Авторы вредоносных программ постоянно находят новые способы избежать обнаружения, поскольку вы следите за последними угрозами. Один из способов быстро идентифицировать вредоносное ПО изолировать вредоносное ПО от операционной системы, а затем проанализировать его, чтобы увидеть, как

оно взаимодействует с другими частями системы. Как предотвратить риски Вы всегда должны быть в курсе того, что происходит на вашем компьютере, и использовать антивирусное программное обеспечение для его защиты. Если вы используете устаревшую операционную систему, следите за последними обновлениями. Поиск аппаратных решений и хостинг-провайдеров — это нечто

## **ShadowGuard Download**

«ShadowGuard защищает ваши файлы, блокируя попытки программ-вымогателей удалить теневые копии. Он внедряется в процесс VSSAdmin.exe и показывает диалоговое окно с ошибкой, если обнаруживает, что файл программы-

вымогателя собирается быть удаленным. ShadowGuard — отличное дополнение к Технология резервного копирования Shadow Copy». Вы можете скачать его с официального сайта ниже, как это было предоставлено технической поддержкой Finigan: А: Компьютер завис при подключении к Интернету, и, поскольку он не работает должным образом, я не мог получить доступ к своим файлам. Я подключил свой ноутбук к отдельному компьютеру (другое оборудование) и проверил содержимое моих файлов и папки. Я нашел следующие файлы с расширениями .tam, .etl, .ryb. Может кто-нибудь сказать мне, что это за файлы? А: Недавно у меня была эта проблема, и оказалось, что теневая копия была удалена программой. Я не знаю что. Решение заключалось в использовании бесплатной версии SyncBack Pro. SyncBack

похож на программу резервного копирования, но намного лучше. Он создает резервные копии различных типов файлов (таких как документы, изображения и т. д.). SyncBack с облачным резервным копированием работает очень быстро и полностью восстанавливает файлы. Я использую его уже много лет, и единственная проблема этого программного обеспечения в том, что оно не работает в Linux. Вопрос: Отображение списка профилей пользователей на главном экране Android Я хочу видеть список профилей пользователей Facebook на главном экране, но не могу получить какое-либо приложение или службу для выполнения этой задачи. В настоящее время я использую Facebook SDK для входа пользователей в мое приложение. Я проверил много статей, и я не могу найти никакого решения. А: Если у вас нет

разрешения на доступ к списку контактов, вы можете использовать следующий код для создания приложения, и для этого вам необходимо добавить следующий код в файл манифеста созданного приложения. И код для отображения списка выглядит следующим образом: public void onCreate(B 1709e42c4c

ShadowGuard работает как скрытый процесс и отслеживает журнал событий Windows на предмет изменений в расписании теневого копирования, удаленных теневых копий и разделов реестра пользователя. При возникновении любого из перечисленных событий отображается всплывающее сообщение. Во всплывающем сообщении отображается идентификационный номер, а также процесс, инициировавший действие. Вы можете щелкнуть идентификатор, чтобы завершить процесс, если это необходимо. Во всплывающем сообщении отображается до 3 компонентов, каждый из которых отображается своим цветом. Идентификатор процесса, имя приложения и текст. Любое событие можно прервать и добавить новое,

нажав кнопку «Добавить событие в этот список» во всплывающем сообщении. Нажмите здесь, чтобы посетить официальную страницу загрузки ShadowGuard Update-Package WindowsPowerShell -Confirm:\$False Update-Package WindowsPowerShell -Confirm:\$False Update-Package WindowsPowerShell -Confirm:\$False Update-Package WindowsPowerShell -Confirm:\$False Update-Package WindowsPowerShell -Confirm:\$False Update-Package WindowsPowerShell - Confirm:\$False Update-Package WindowsPowerShell -Confirm:\$False Update-Package WindowsPowerShell -Confirm:\$False Update-Package WindowsPowerShell -Confirm:\$False Update-Package WindowsPowerShell -Confirm:\$False Update-Package WindowsPowerShell -Confirm:\$False Update-Package WindowsPowerShell

## -Confirm:\$False Update -Package WindowsPowerShell -Подтвердить:\$False

Update-Пакет WindowsPowerShell -Подтвердить:\$False Update-Пакет WindowsPowerShell -Подтвердить:\$False Update-Пакет WindowsPowerShell -Подтвердить:\$False Update-Пакет WindowsPowerShell -Подтвердить:\$False Update-Пакет WindowsPowerShell -Подтвердить :\$False Update-Package WindowsPowerShell -Confirm:\$False Update-Package WindowsPowerShell -Confirm:\$False Update-Package WindowsPowerShell -Confirm:\$False Update-Package Windo wsPowerShell -Confirm:\$False Update-Package WindowsPowerShell -Confirm:\$False Update-Package WindowsPowerShell -Confirm:\$False Update-Package WindowsPowerShell -Confirm:\$False Update-Package WindowsPowerShell -Confirm:\$False UpdatePackage WindowsPowerShell -Confirm:\$ False Update-Package WindowsPowerShell -Confirm:\$False Update-Package WindowsPowerShell -Confirm:\$False Update-Package WindowsPowerShell -Confirm:\$False Update-Package WindowsPowerShell -Confirm:\$False Update-Package WindowsPowerShell -Confirm:\$False Update-Package WindowsPowerShell

**What's New in the ShadowGuard?**

ShadowGuard — это простое приложение, которое при обнаружении блокирует любую попытку изменить теневую копию. Вредоносная программа предназначена для предотвращения попыток удаления теневых копий файлов, таким образом обеспечивая сохранение файлов в зашифрованном виде в

случае потери и заражения данных. ShadowGuard (клон) — анализ вредоносных программ Анализ исходного файла образца вредоносного ПО ShadowGuard (VirusTotal) дополнительная информация [14:56:09] - Код выхода: 1 [14:56:09] — Помечен для обфускации и обнаружения [14:56:09] - Неизвестно [14:56:10] - Уже жив и активен [14:56:10] - Создано: 04-04-2020 [14:56:10] - Версия файла: 1.1.0.0 [14:56:10] - Категория: exe [14:56:10] - Хэш: e1b0bba4dc5b061a913b4f2db3064a01 [14:56:10] - Описания: 0x0x000c00d00 [14:56:10] - Компания: A1PRQ2G3FUU5H [14:56:10] - Последнее копирование: 25-04-2020 [14:56:10] - Последнее изменение: 17-04-2020 [14:56:10] - Удаляет: Windows 7 SP 1 / IE 8 [14:56:10] — Winsock Prot: SOCK STREAM [14:56:10] — Подкласс: 0x1cc96d3a [14:56:10] - Размер: 12753048

байт [14:56:10] - База на Win32: Да [14:56:10] - Образец извлечен: 28.14.2019 11:39 = = = = =

=============================

==== «Делаем Shadow Guard» от ru\_scratchers Подскажите, пожалуйста, как можно сделать транспорт, который бы защитил от выпола

### **System Requirements:**

Поддерживаемые ОС: ОС Х 10.7 или новее Windows 7 или более поздняя версия Инструкции по установке: Разархивируйте все в папке и перенесите содержимое в папку «Приложения». Установить флешбэк (iPhone или iPod Touch) Перейдите в «Настройки» > «Основные» > «Ограничения» и включите устройство для использования с бесплатной версией Flashback. (Андроид) Перейдите в «Настройки»> «Безопасность»> «Добавить разрешения безопасности для Flashback». (айпад) Перейдите в папку Приложения

Related links: